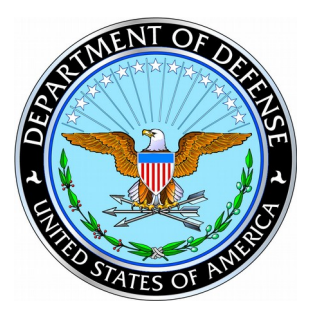

Defense Standardization Program Office

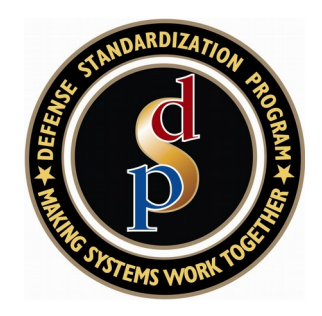

### **DSPO Tools (ASSIST, QPD, WSIT)**

Presented to: Parts Standardization & Mgmt Committee April 29, 2008

Program Analyst Def Standardization Program Office

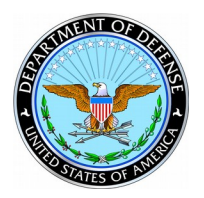

### DSP Portal

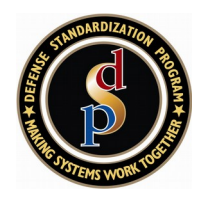

- DSP policy and procedures
- Joint Standardization Boards
- Links to other standardization organizations
- Information on international treaty organizations and International Standardization Agreements
- Other DSPO programs
	- DMSMS Center of Excellence
	- Item Reduction
	- International Standardization
	- Parts Management
	- Qualification
- Answers to the most frequently asked questions about the DSP
- Conferences, achievement awards, and training opportunities
- DSP Journal (current and archived issues), case studies, SD series

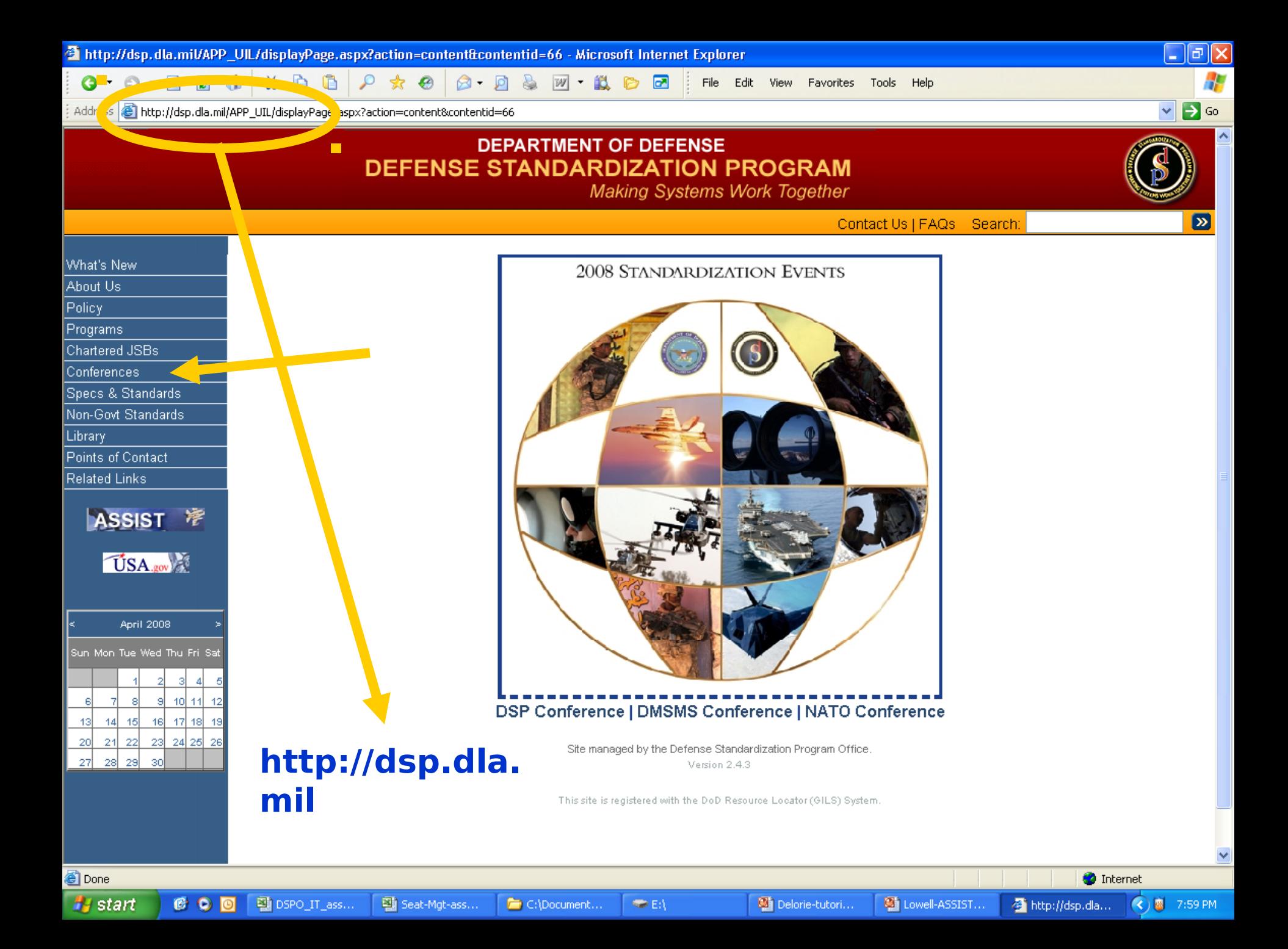

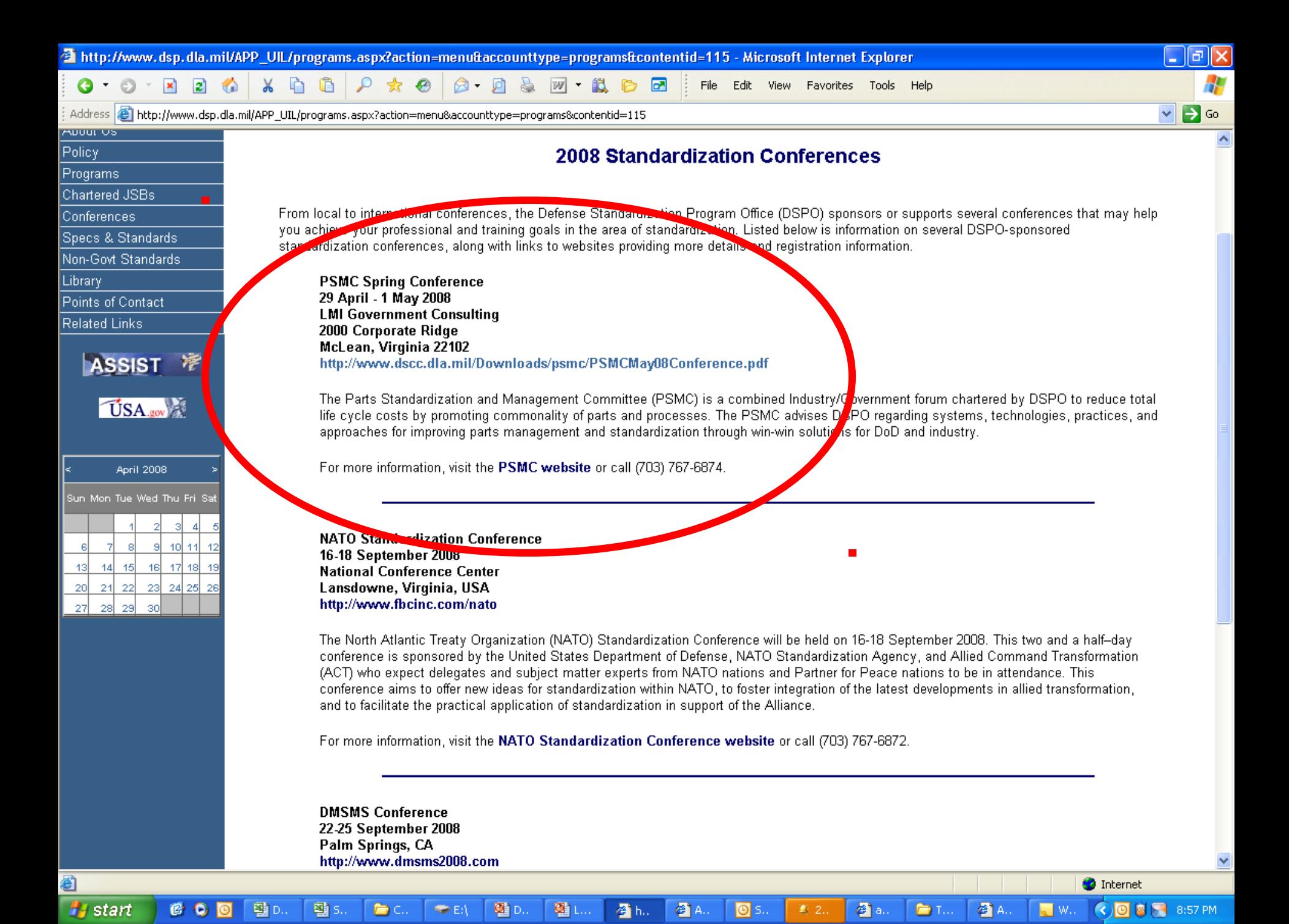

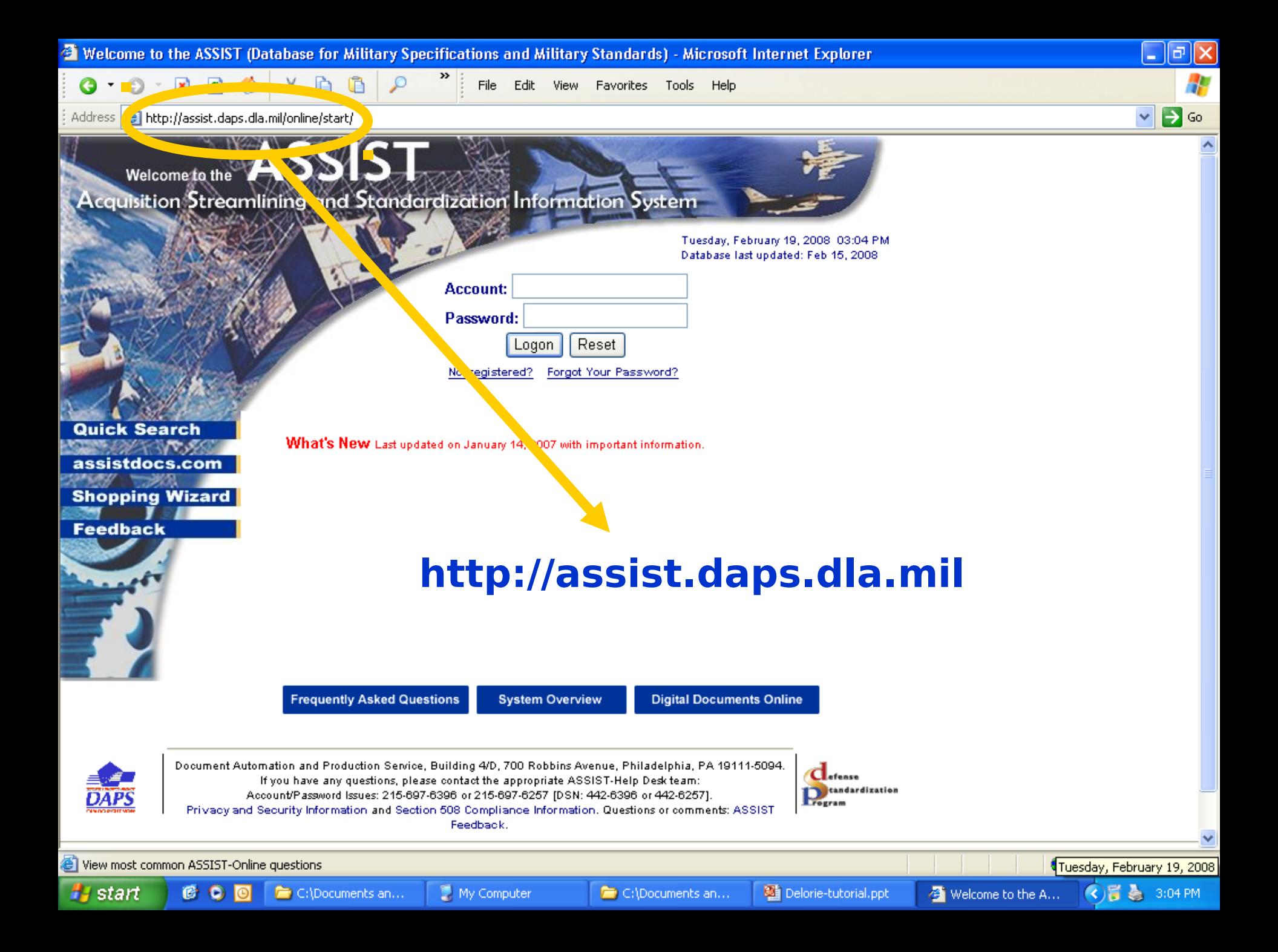

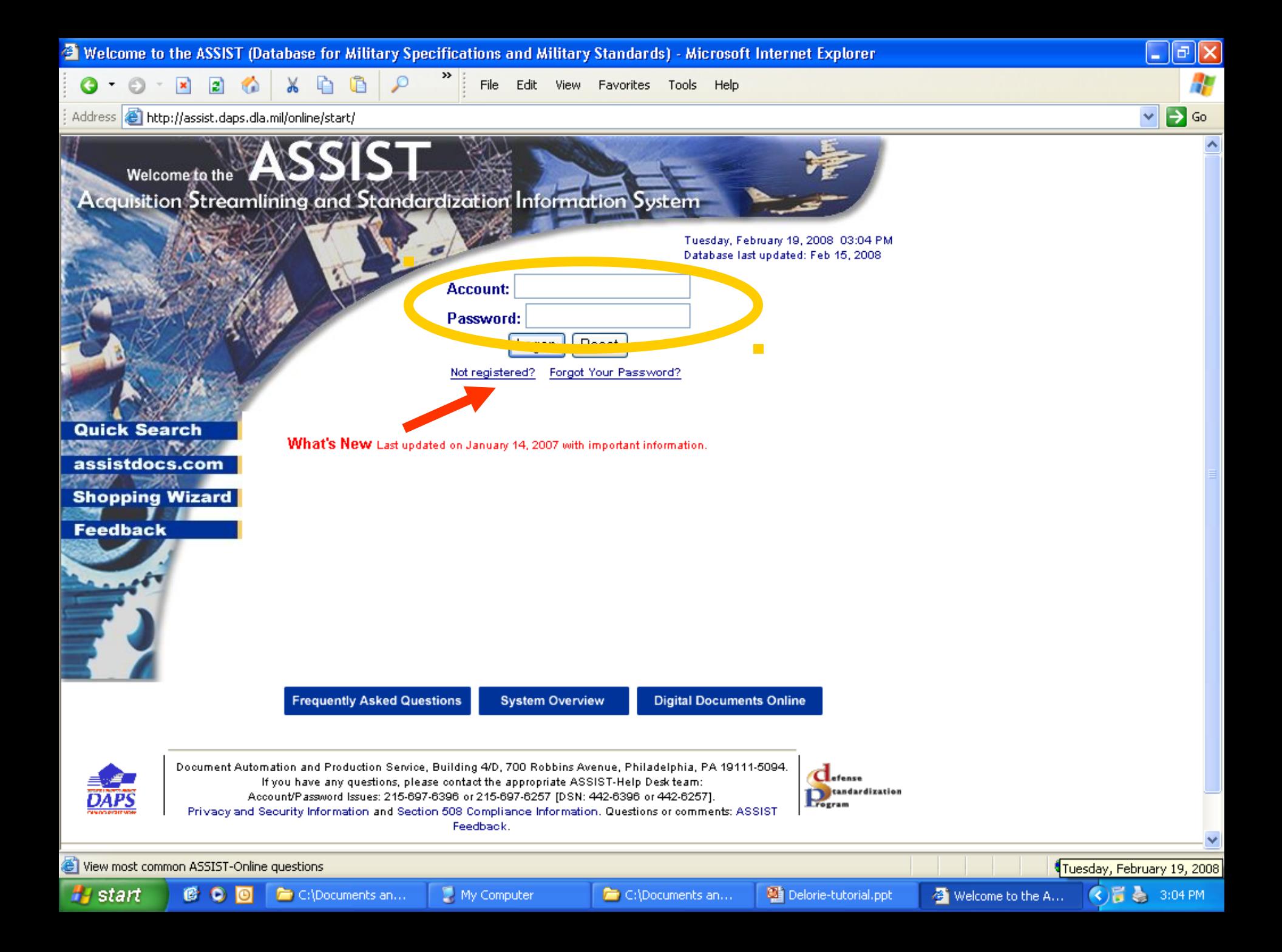

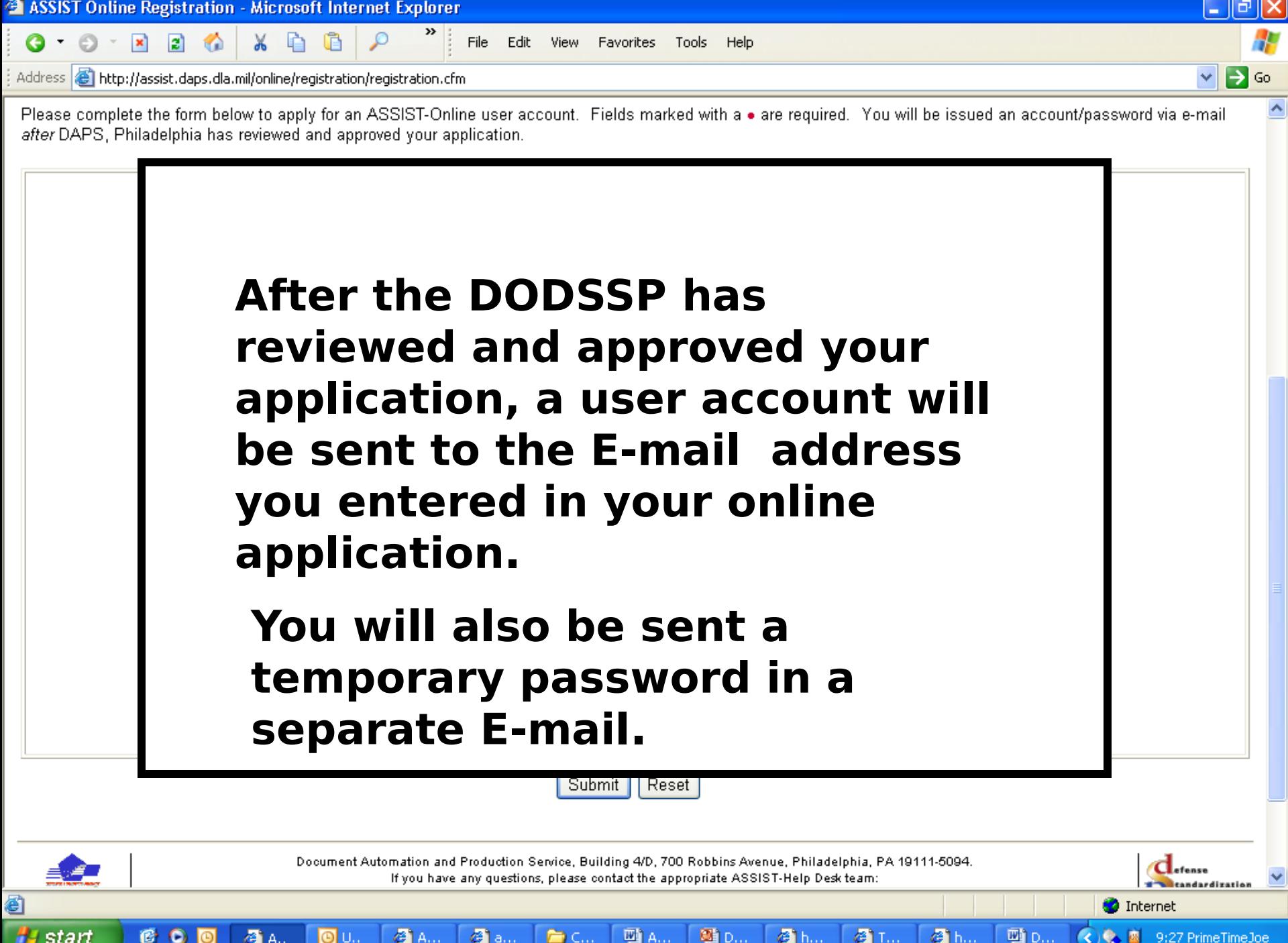

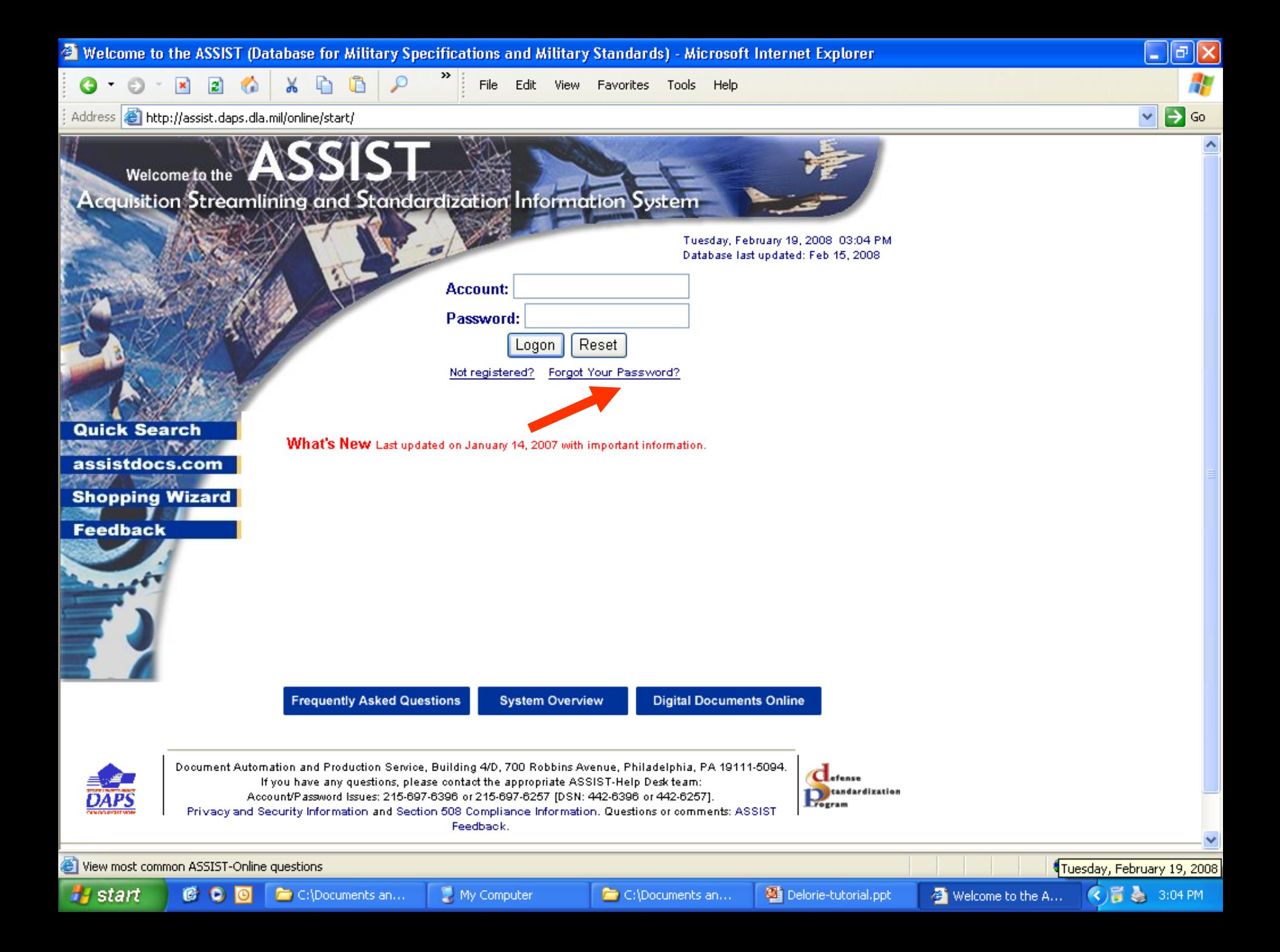

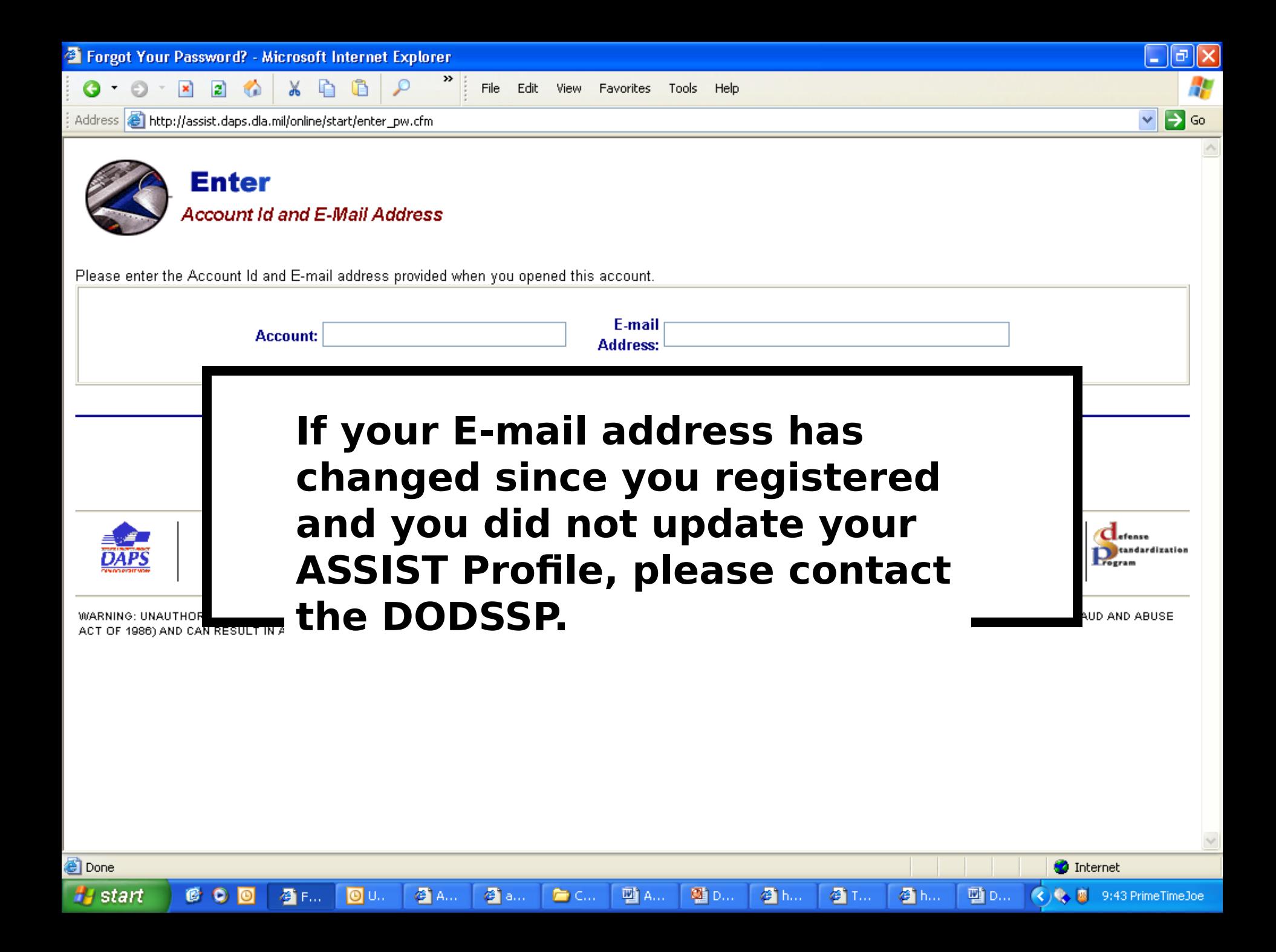

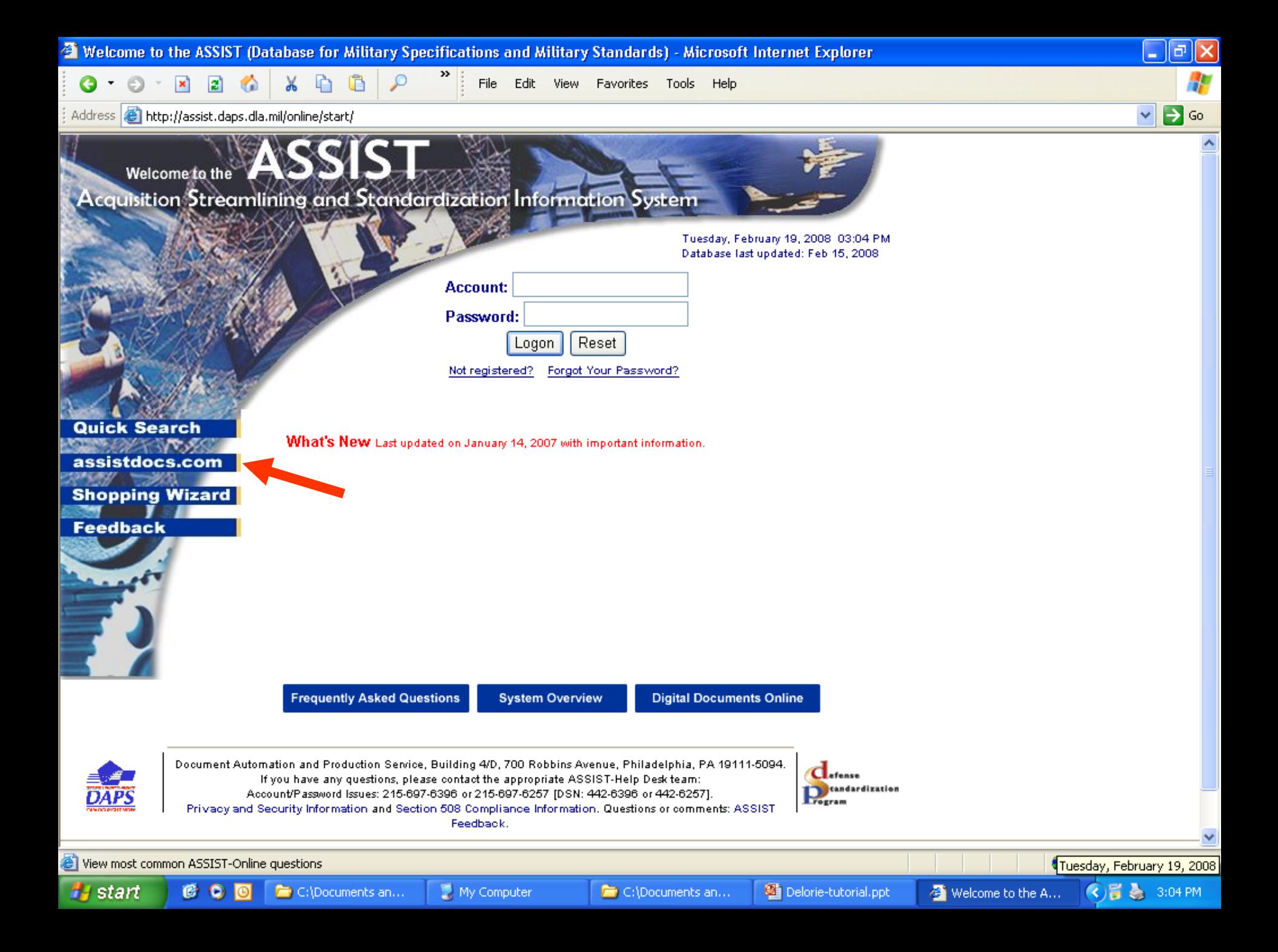

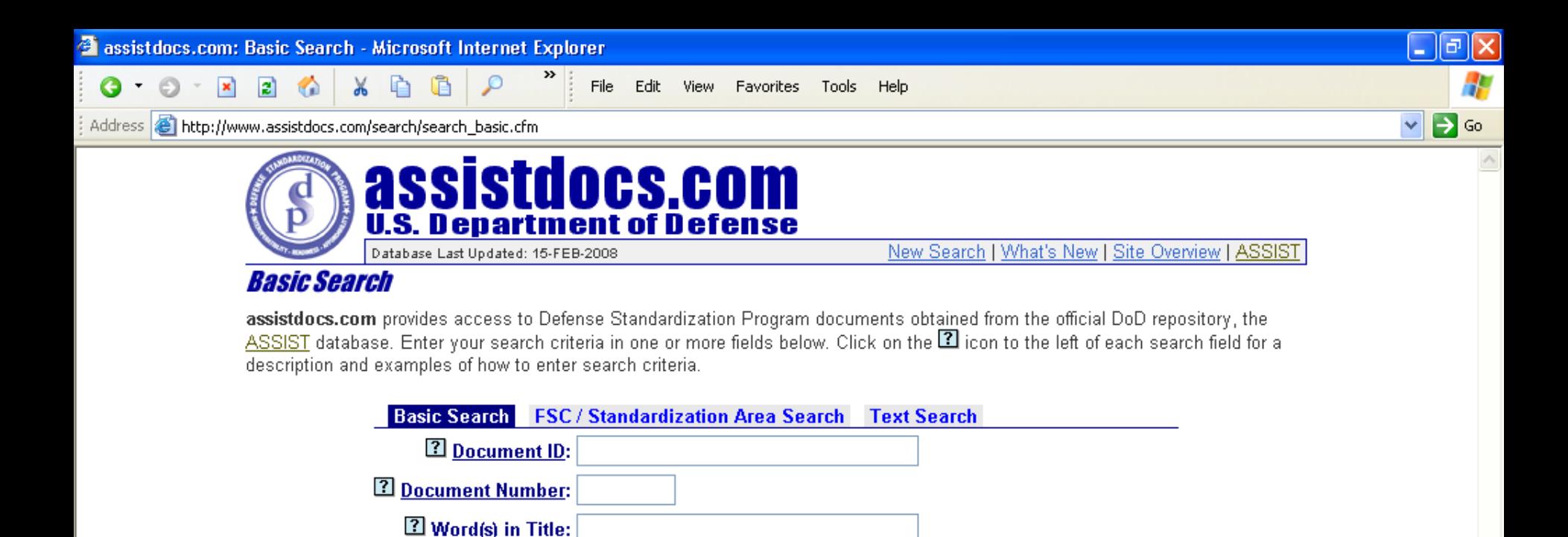

Reset

Note: If you enter search criteria in more than one field, the search results will only display documents that satisfy all of the criteria.

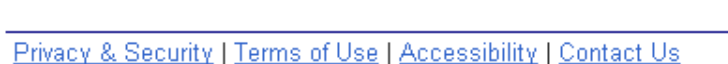

đ

**2 Document Status:** ØAII Active Inactive

Submit

If you don't find the document you wanted, please try again using only one field, such as the Document Number.

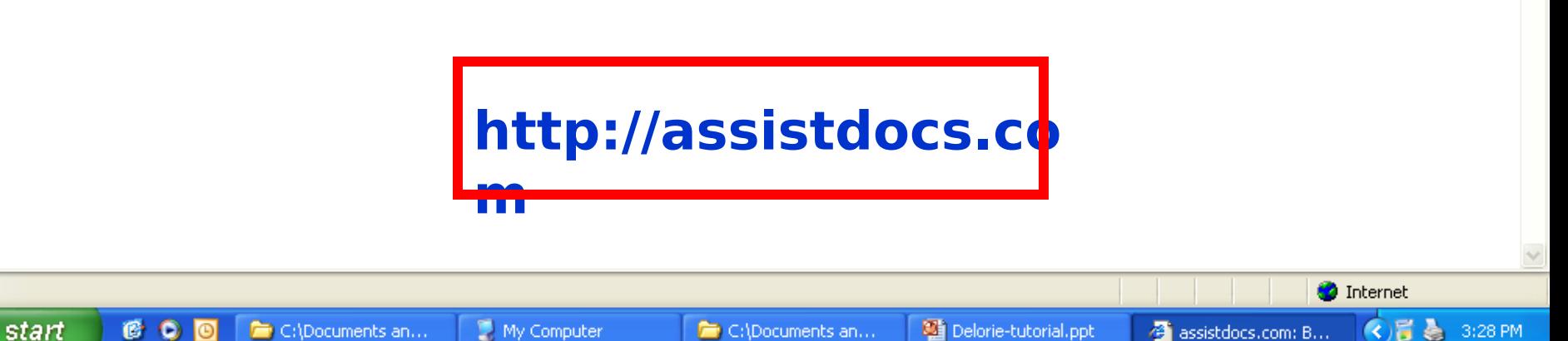

Canceled/Withdrawn

Clear

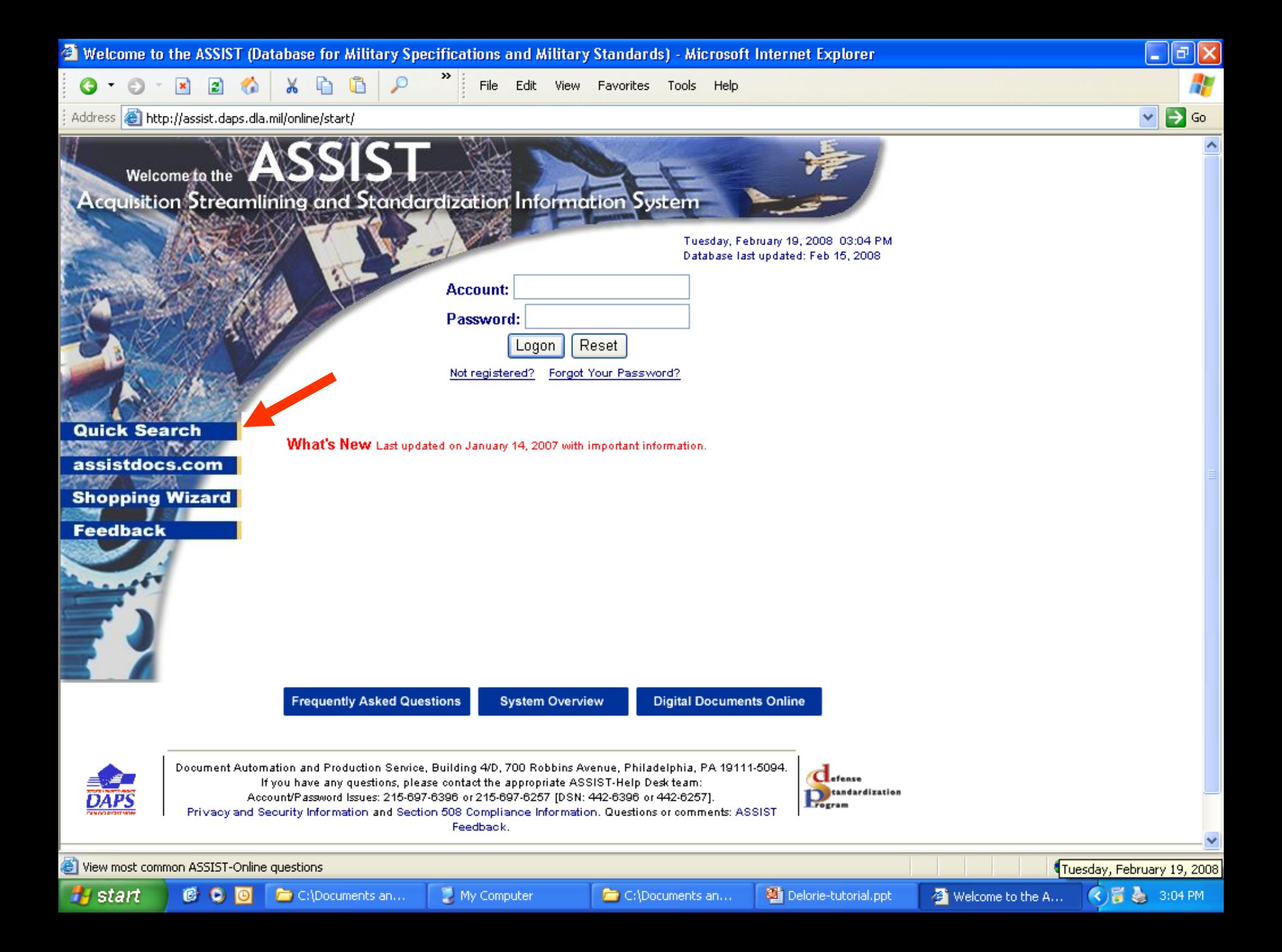

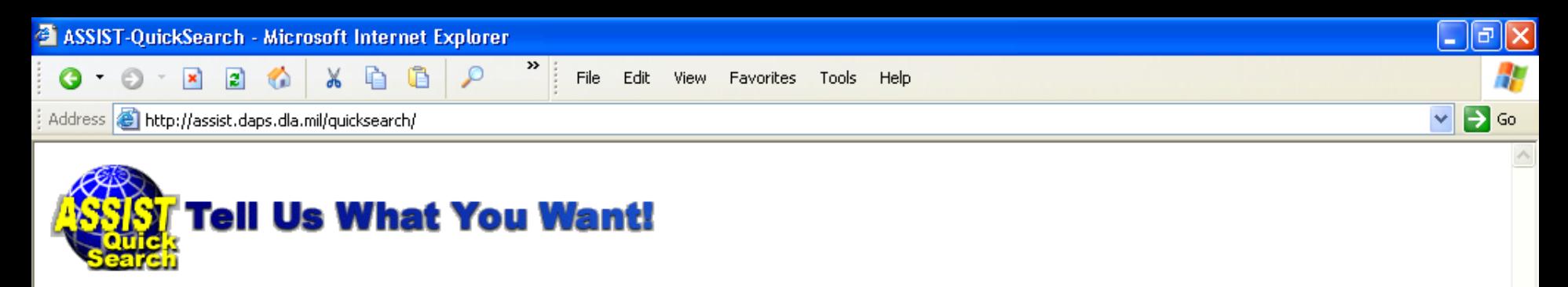

ASSIST-Quick Search provides direct access to Defense and Federal specifications and standards available in the official DoD repository, the ASSIST database. Enter your search criteria in one of the search fields to locate documents available for distribution by the DODSSP Click on the label next to each search field block for a description and examples of search criteria.

(Please note that you can enter search criteria in more than one search field; however, Quick Search will then only find documents that satisfy all of the specified search criteria. If your search doesn't yield the results you expected, please try again using only one search parameter, such as the document number.)

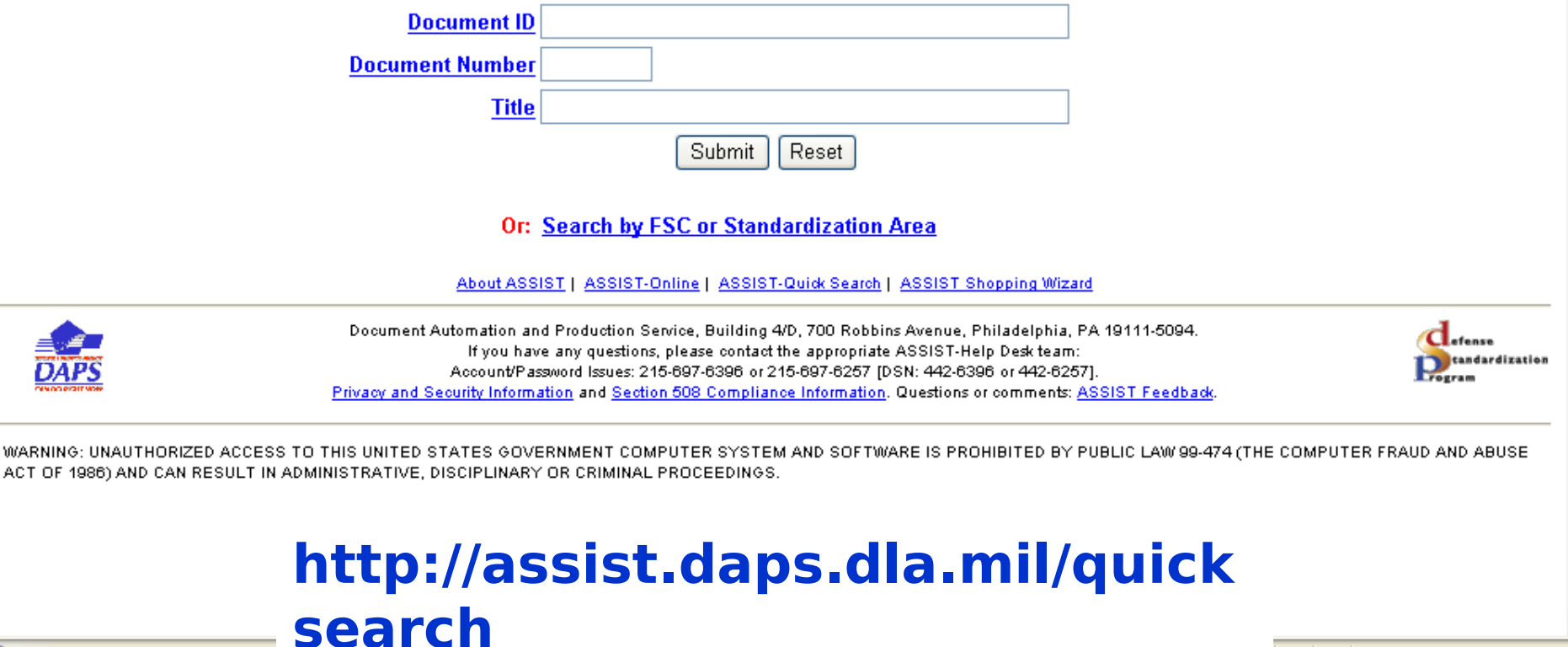

C:\Documents an...

Delorie-tutorial.ppt

**O** Internet

4 ASSIST-QuickSear...

**◆冒着 3:24 PM** 

<sup>4</sup>Done</sub>

**H** start

 $C$  00

C:\Documents an...

My Computer

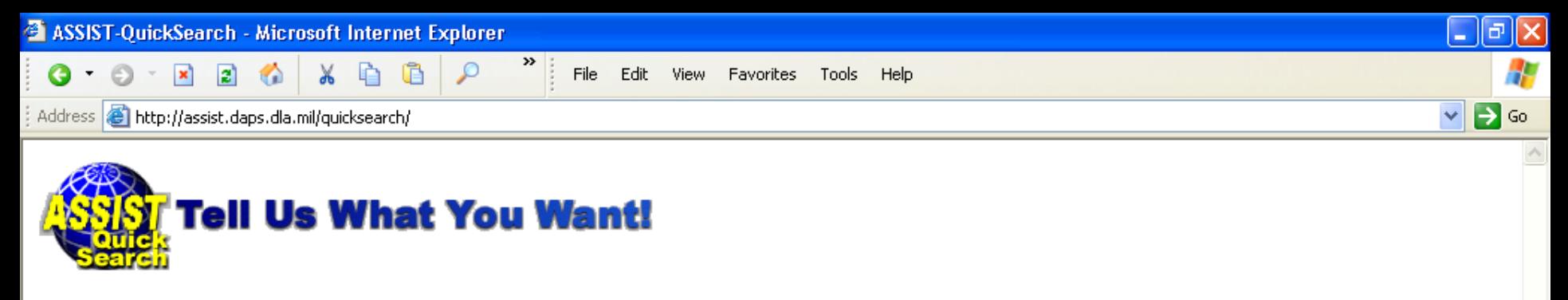

ASSIST-Quick Search provides direct access to Defense and Federal specifications and standards available in the official DoD repository, the ASSIST database. Enter your search criteria in one of the search fields to locate documents available for distribution by the DODSSP Click on the label next to each search field block for a description and examples of search criteria.

(Please note that you can enter search criteria in more than one search field; however, Quick Search will then only find documents that satisfy all of the specified search criteria. If your search doesn't yield the results you expected, plase try again using only one search parameter, such as the document number.)

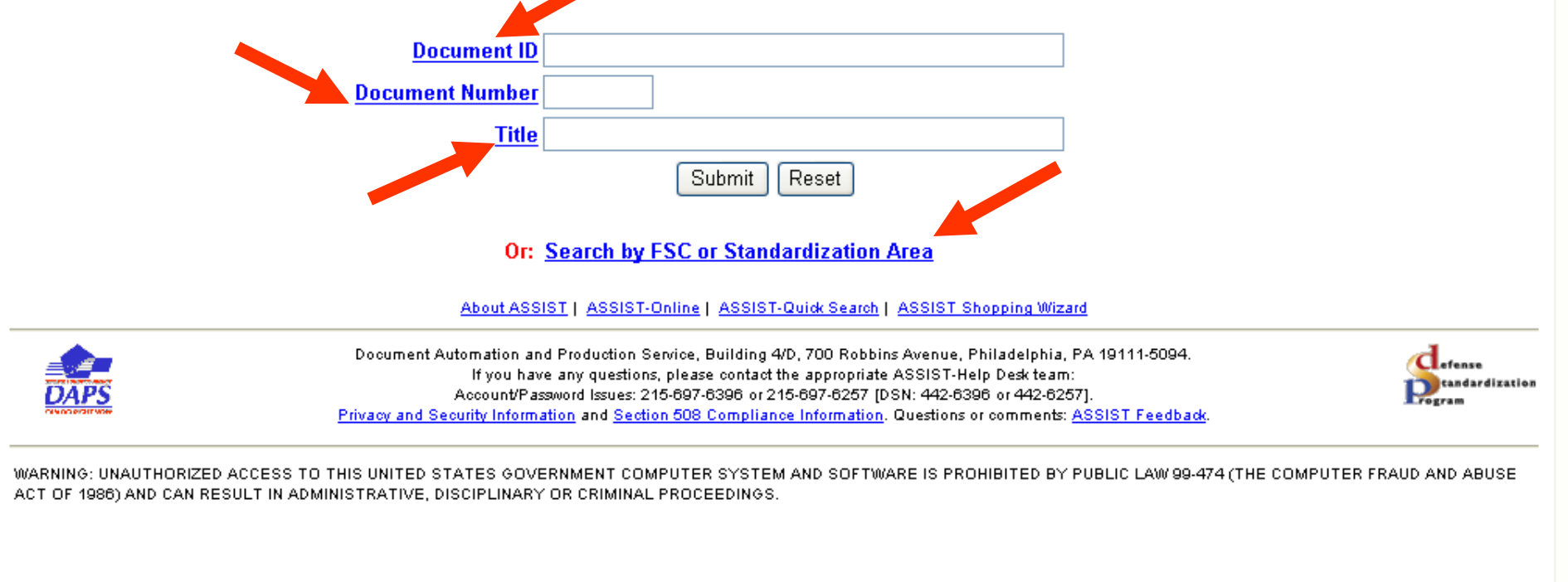

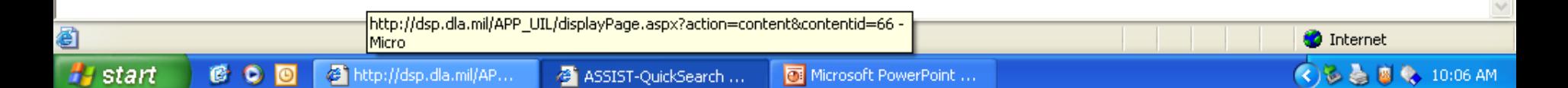

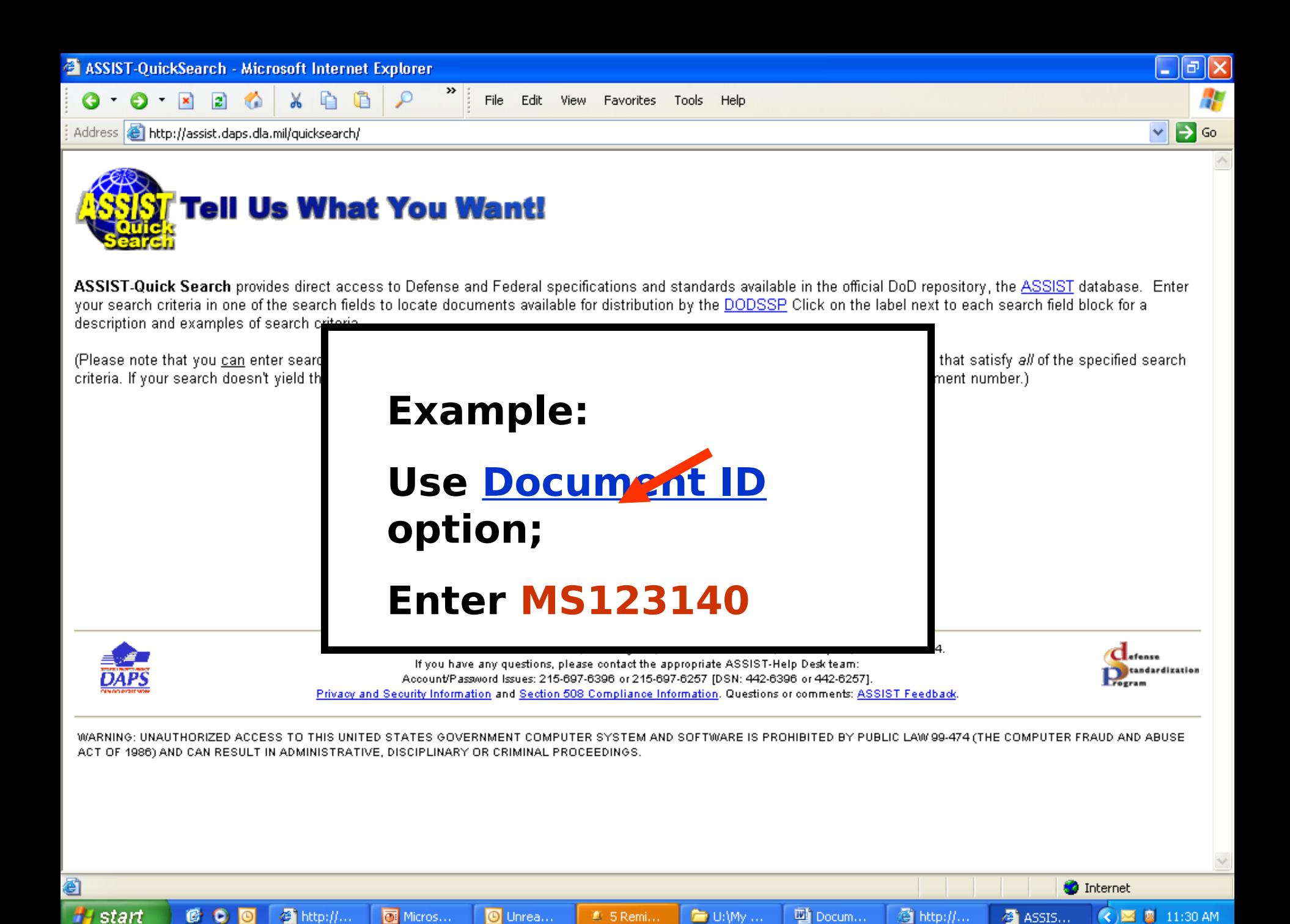

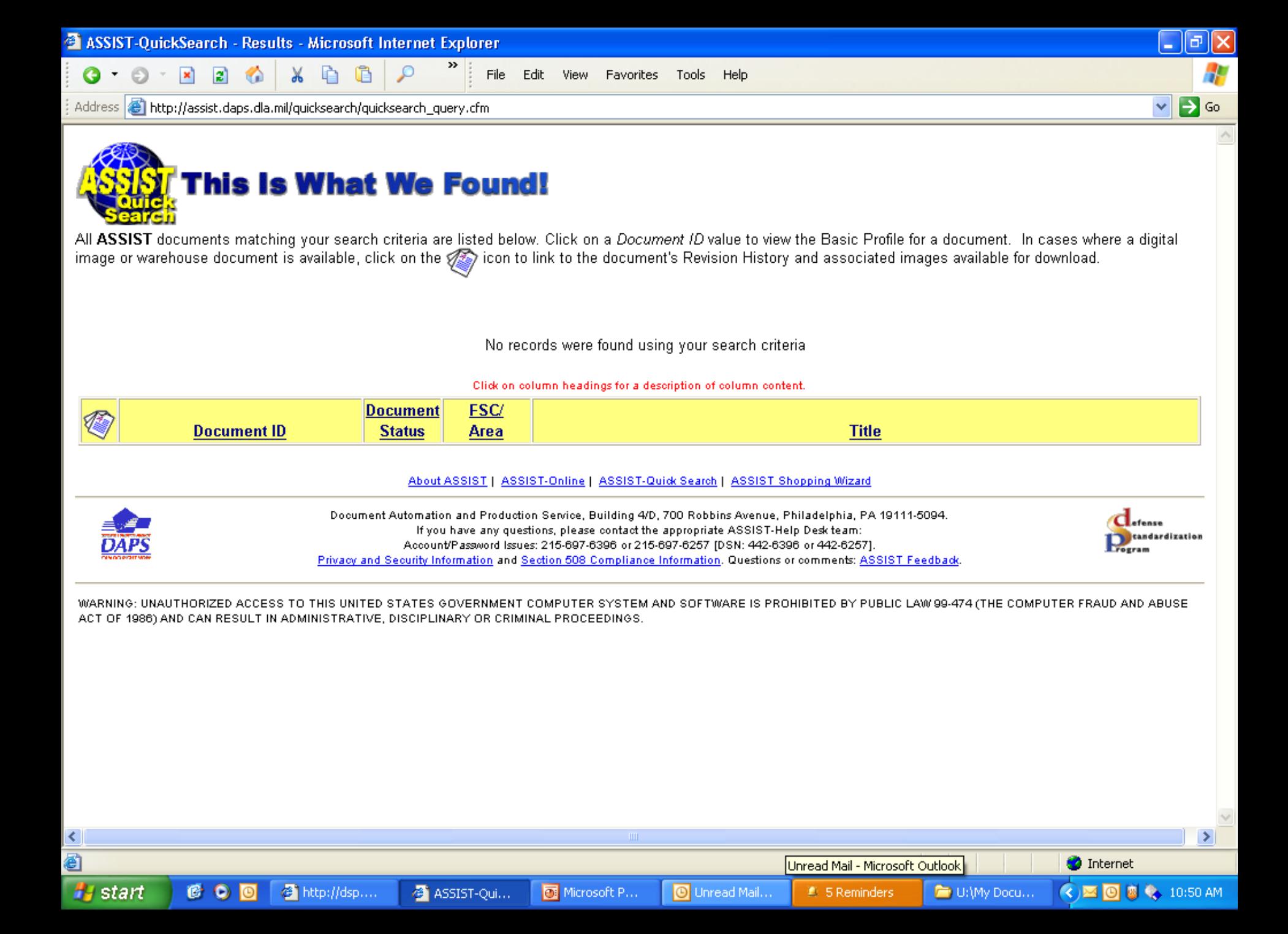

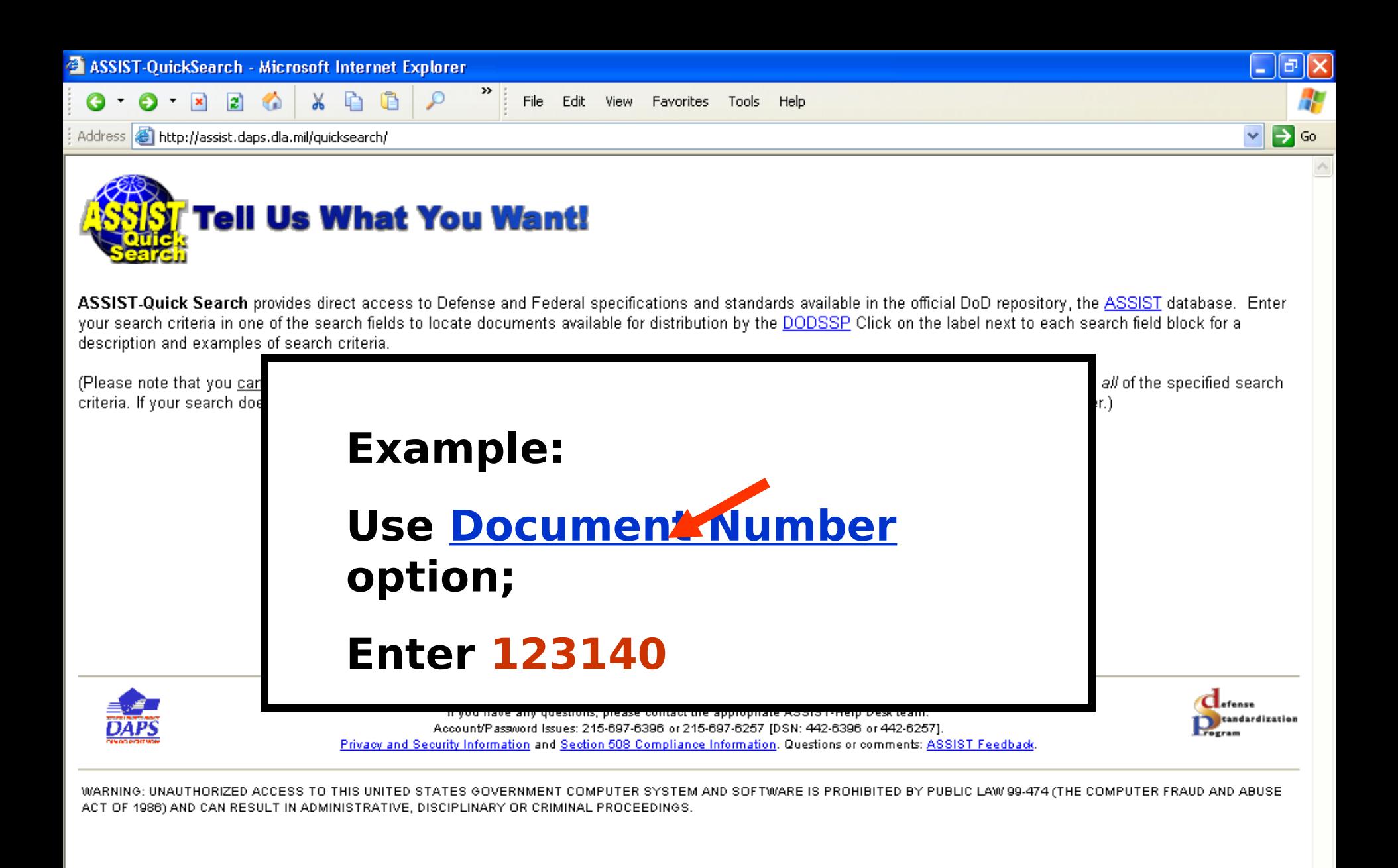

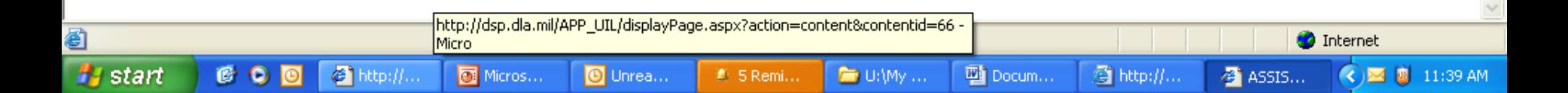

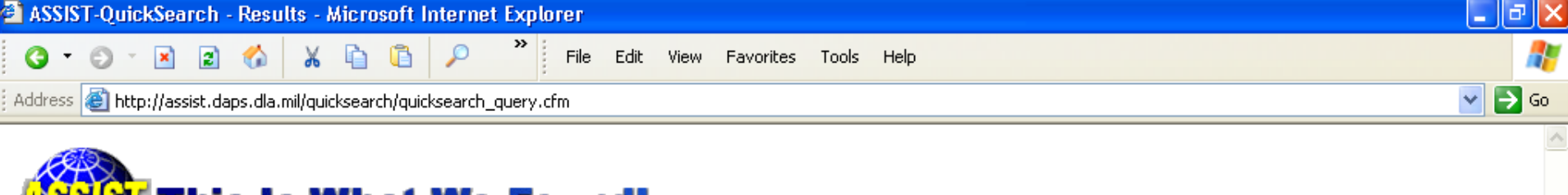

### This Is What We Found!

All ASSIST documents matching your search criteria are listed below. Click on a *Document ID* value to view the Basic Profile for a document. In cases where a digital image or warehouse document is available, click on the state of the link to the document's Revision History and associated images available for download.

Showing records 1 thru 1 of 1

### Click on column headings for a description of column content.

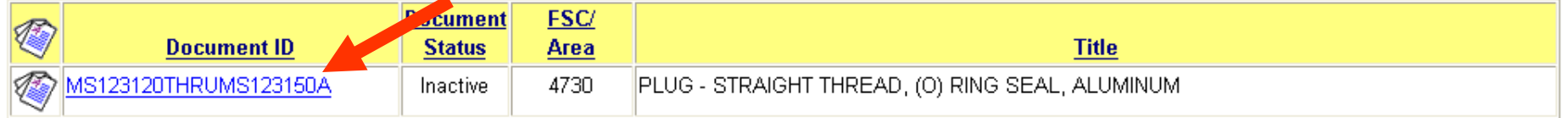

### About ASSIST | ASSIST-Online | ASSIST-Quick Search | ASSIST Shopping Wizard

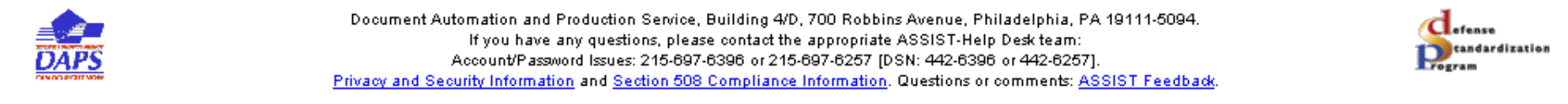

WARNING: UNAUTHORIZED ACCESS TO THIS UNITED STATES GOVERNMENT COMPUTER SYSTEM AND SOFTWARE IS PROHIBITED BY PUBLIC LAW 99-474 (THE COMPUTER FRAUD AND ABUSE ACT OF 1986) AND CAN RESULT IN ADMINISTRATIVE, DISCIPLINARY OR CRIMINAL PROCEEDINGS.

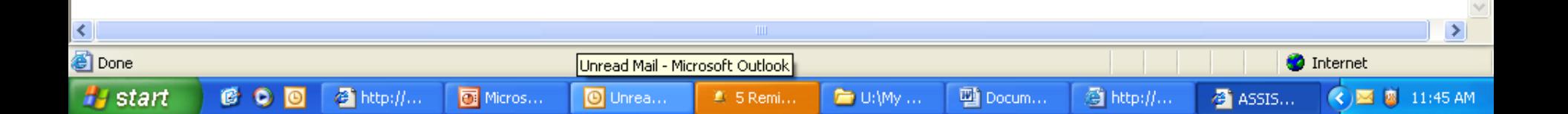

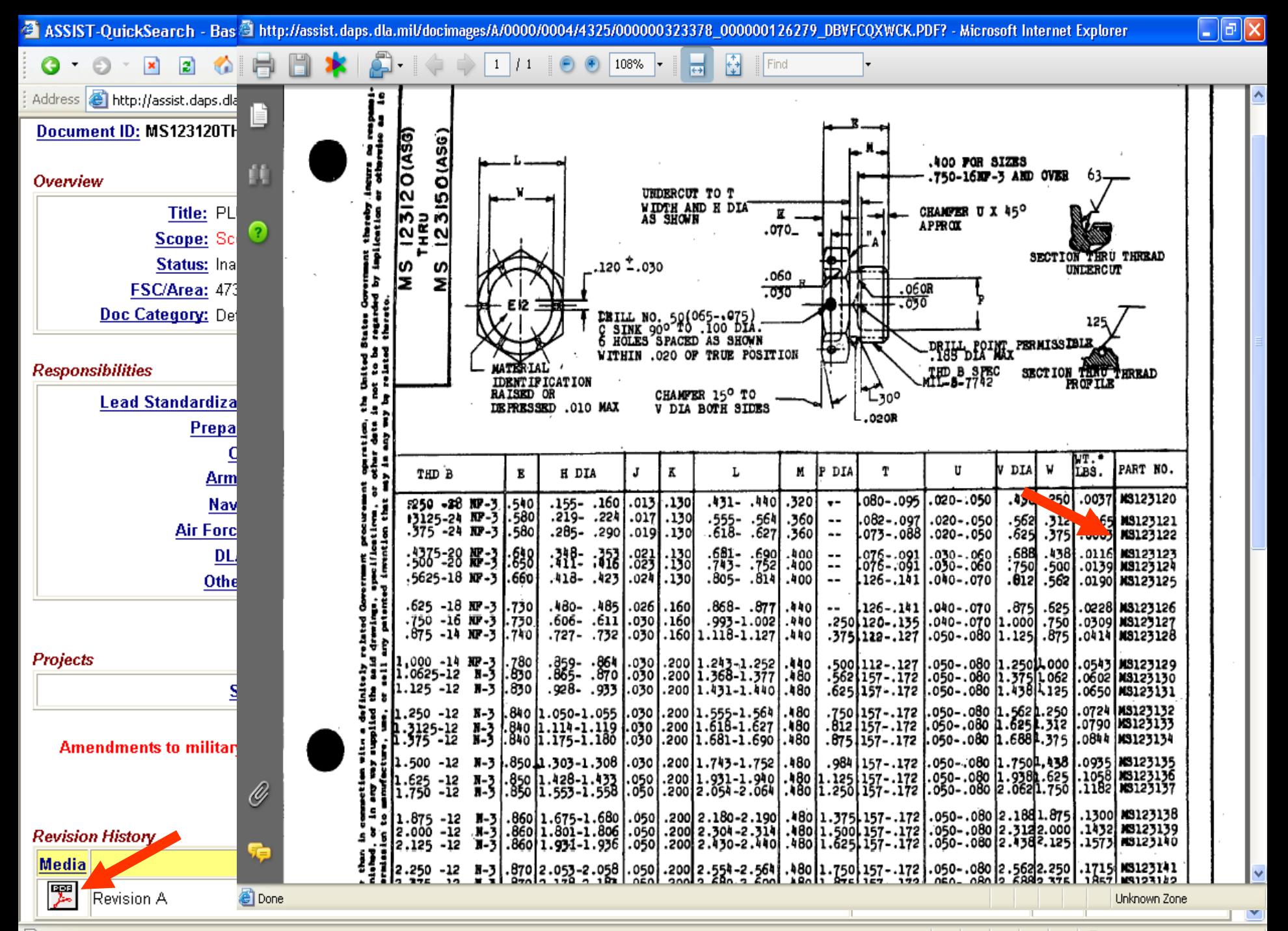

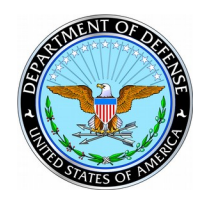

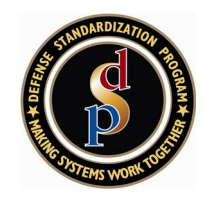

- Lets all users create customized Alerts
- Provides access to key points of contact
- Allows all users to view and comment on draft documents in coordination
- Only way to access report features in the Qualified Products Database (QPD)
- Lets users customize reports and export most data to a spreadsheet or PDF file

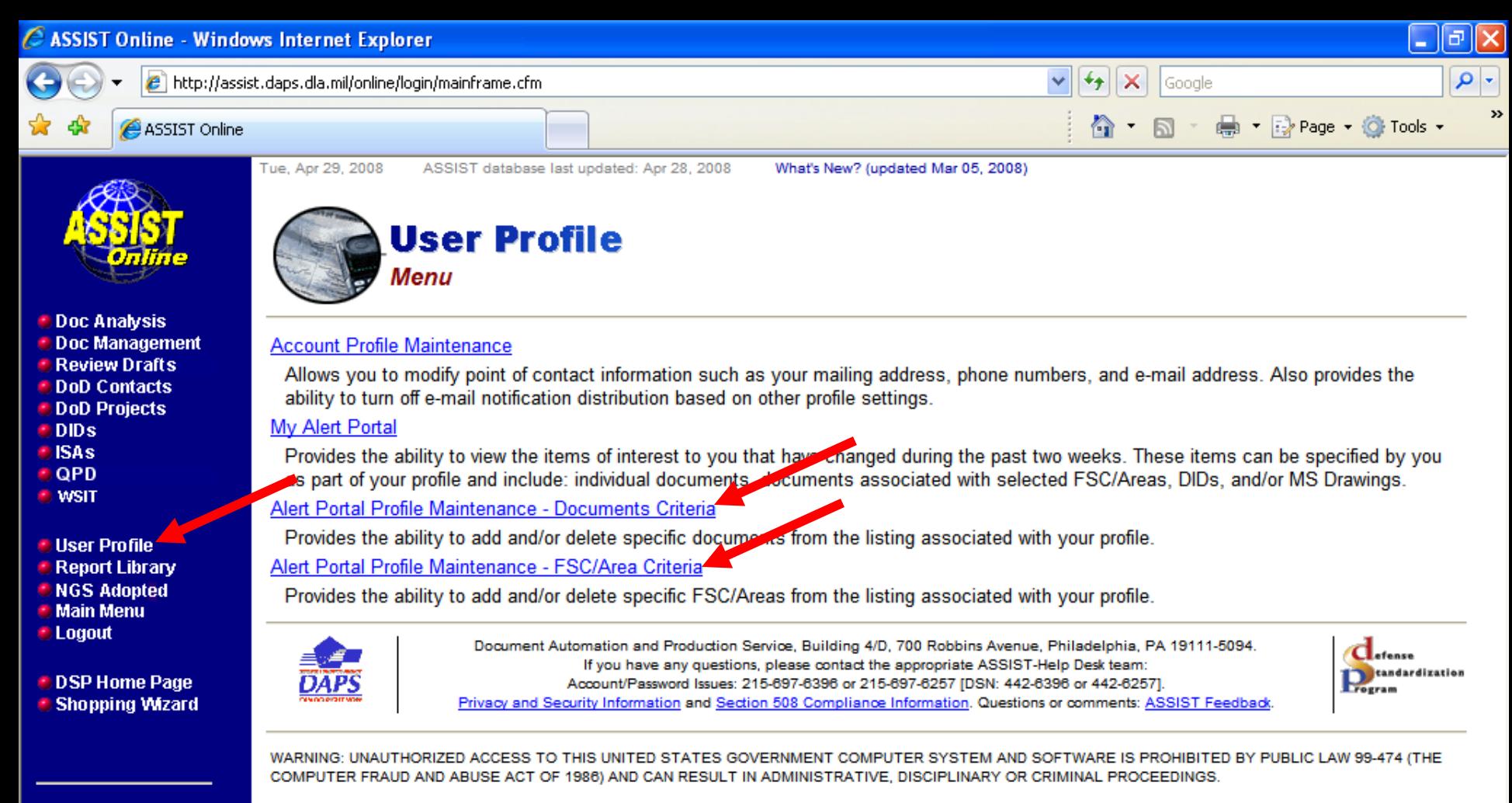

### **Admin Modules**

**E** User Feedback

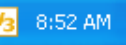

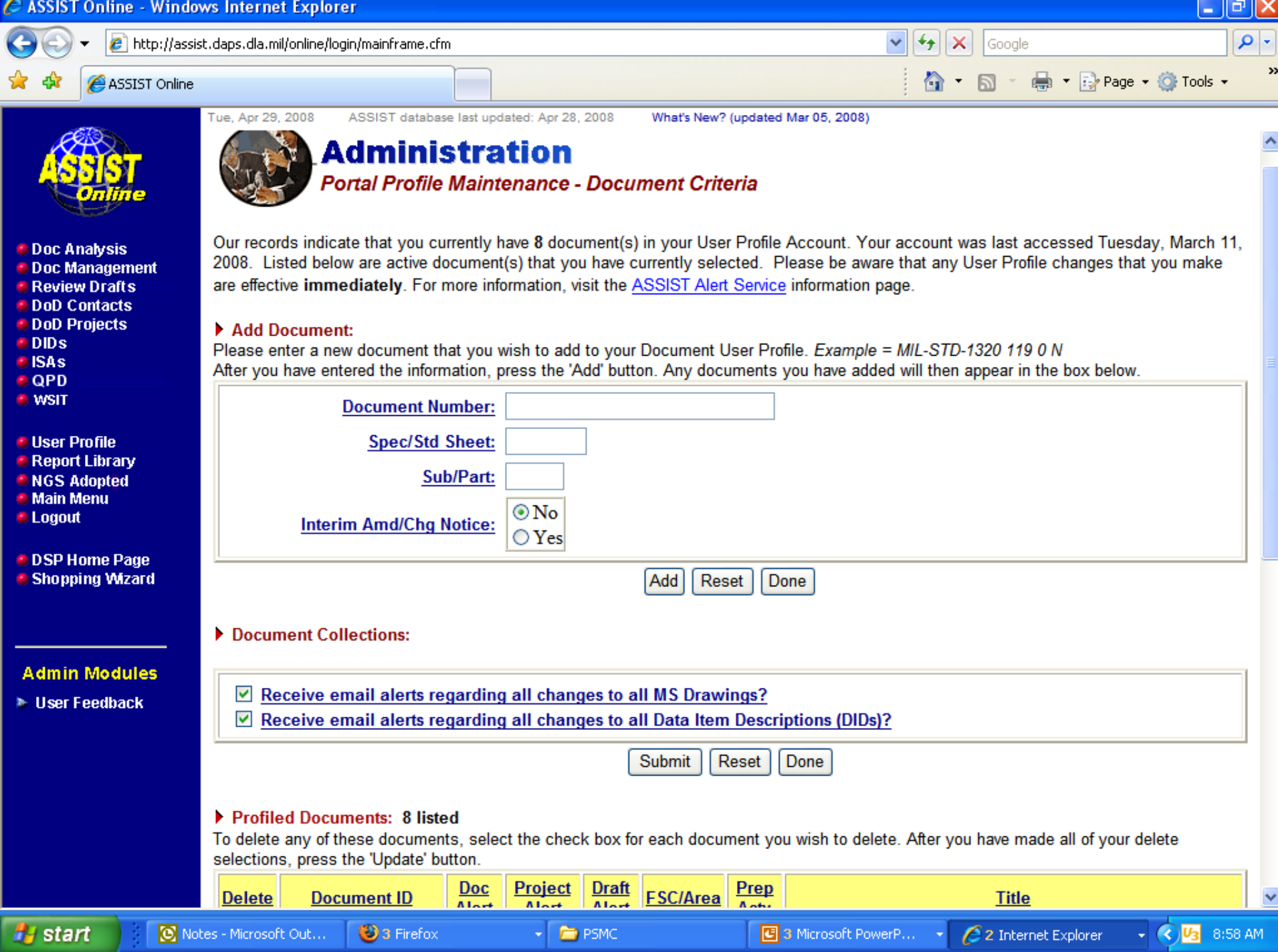

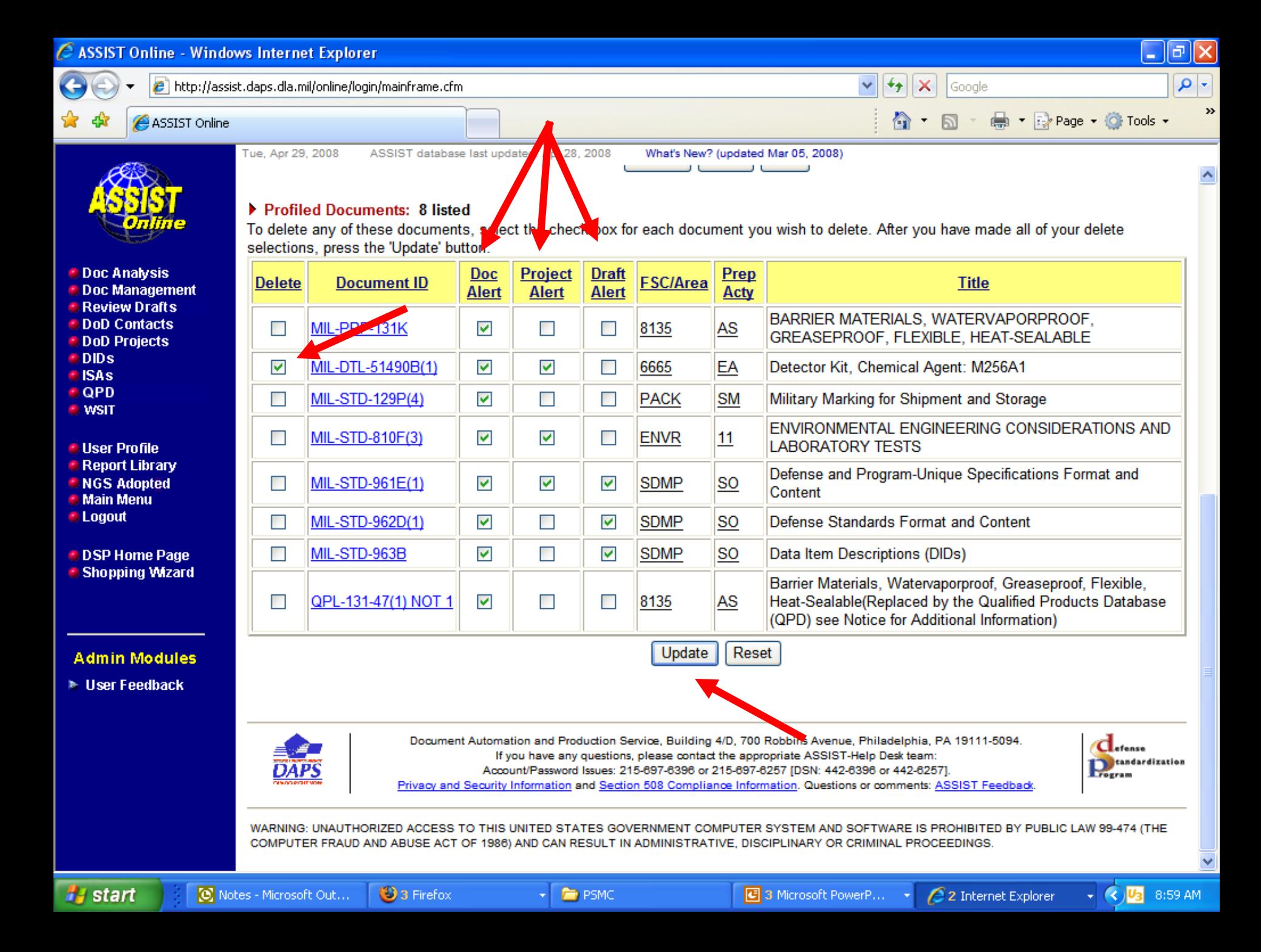

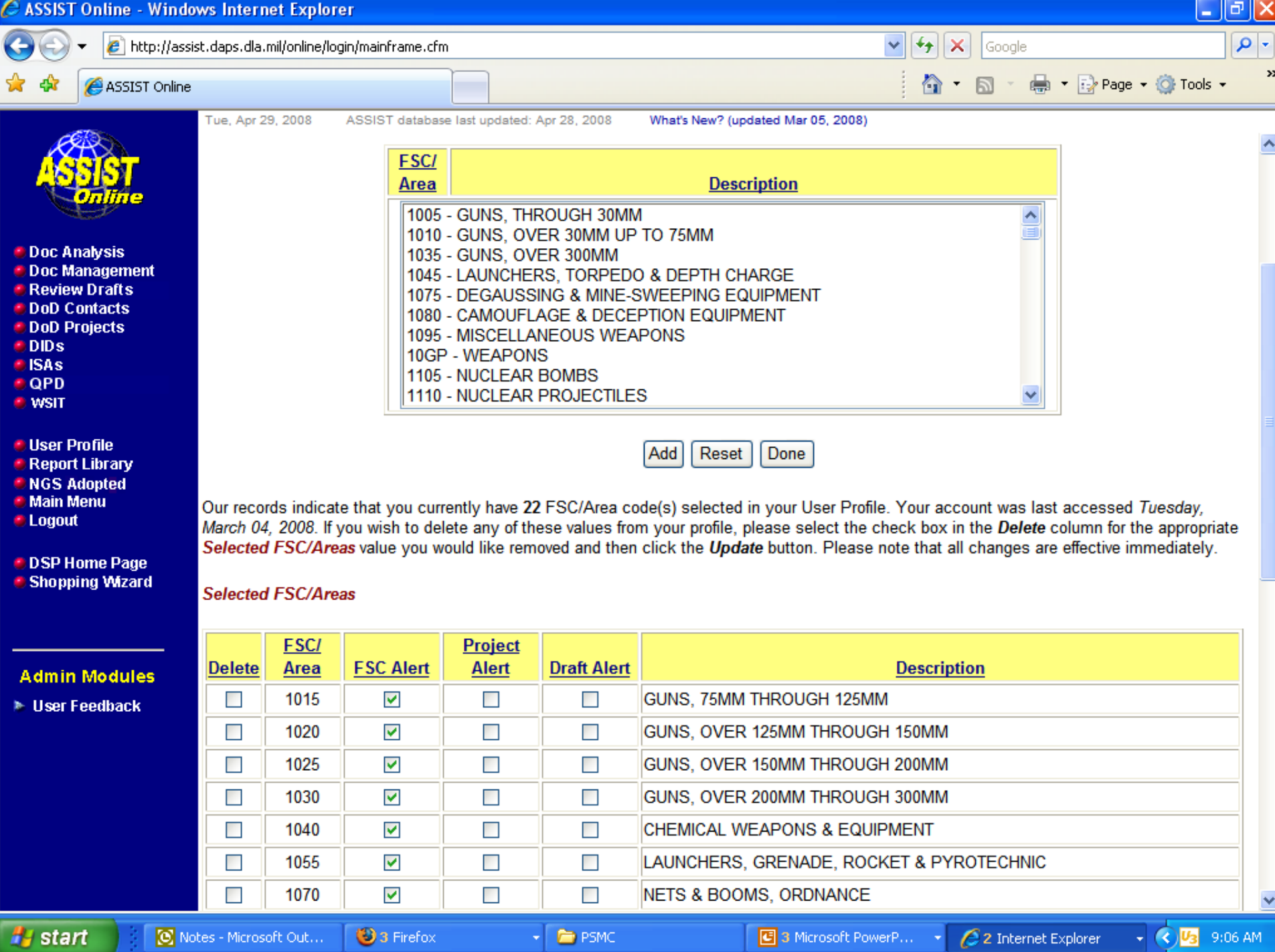

**SO** 

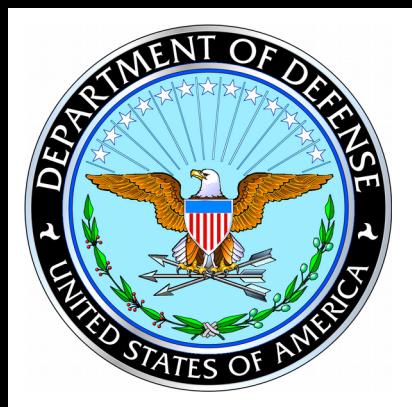

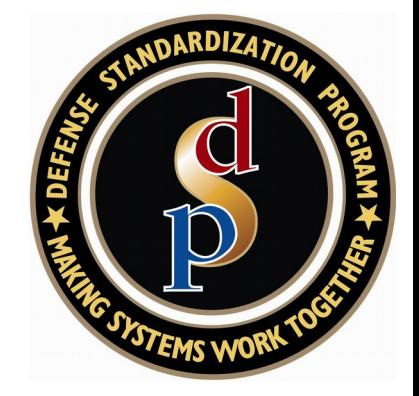

## ASSIST

# **Questions?**